Subject: Re: Official code for tracking TDR - PndMvdRiemannTrackFinder crash Posted by Dima Melnychuk on Thu, 12 May 2011 12:08:41 GMT View Forum Message <> Reply to Message

Dear colleagues,

[Running macros in](https://forum.gsi.de/index.php?t=rview&th=3064&goto=11788#msg_11788) /r[un/tdrct/psi3770](https://forum.gsi.de/index.php?t=post&reply_to=11788)

run\_sim\_stt\_evt.C run\_digi\_stt\_evt.C run reco\_stt\_evt.C

I observe the following crash of PndMvdRiemannTrackFinder.

#9 <signal handler called>

#10 0x05637ce3 in PndMvdRiemannTrackFinder::GetMaxSZChi2 (this=0xbf870598,

radius=1.9647063263619289, dip=0.99201173646785301, sign=false)

at

/home/dimam/pandaroot/pandaroot/mvd/MvdTracking/PndMvdRiemannTrackFinder.cxx:440

#11 0x056372aa in PndMvdRiemannTrackFinder::CheckSZ (this=0xbf870598, aTrack=

...)

at

/home/dimam/pandaroot/pandaroot/mvd/MvdTracking/PndMvdRiemannTrackFinder.cxx:339

#12 0x05636abc in PndMvdRiemannTrackFinder::GetStartTracks (this=0xbf870598)

at

/home/dimam/pandaroot/pandaroot/mvd/MvdTracking/PndMvdRiemannTrackFinder.cxx:292

#13 0x05634e2c in PndMvdRiemannTrackFinder::FindTracks (this=0xbf870598)

at

/home/dimam/pandaroot/pandaroot/mvd/MvdTracking/PndMvdRiemannTrackFinder.cxx:95

#14 0x056309fb in PndMvdRiemannTrackFinderTask::Exec (this=0x91db780,

opt=0x2cfb5e0 "")

at

/home/dimam/pandaroot/pandaroot/mvd/MvdTracking/PndMvdRiemannTrackFinderTask.cxx:1 27

#15 0x00471f31 in TTask::ExecuteTasks (this=0x8737668, option=0x2cfb5e0 "")

at /home/dimam/pandaroot/fairsoft/tools/root/core/base/src/TTask.cxx:312

#16 0x00471d47 in TTask::ExecuteTask (this=0x8737668, option=0x2cfb5e0 "")

 at /home/dimam/pandaroot/fairsoft/tools/root/core/base/src/TTask.cxx:275 #17 0x02c4eddb in FairRunAna::Run (this=0x87375f0, Ev\_start=0, Ev\_end=10)

at /home/dimam/pandaroot/pandaroot/base/FairRunAna.cxx:272

The whole log message Toggle Spoiler root [0] .x run\_reco\_stt\_evt.C Add file name : evt\_digi\_stt.root Add file name : evt\_points\_stt.root Info in (PndGeoHandling::Instance): Making a new instance using the framework. [INFO ] The input consists out of the following trees and files: [INFO ] - cbmsim [INFO ] - evt\_digi\_stt.root [INFO ] - FriendTree\_1 [INFO ] - evt\_points\_stt.root [INFO ] Geometry was not found in the input file we will look in the friends if any! [INFO ] The number of entries in chain is 10 \*\*\*\*\*\*\*\*\*\*\*\*\*\*\*\*\*\*\*\*\*\*\*\*\*\*\*\*\*\*\*\*\*\*\*\*\*\*\*\*\*\*\*\*\*\*\*\*\*\*\*\*\*\*\*\*\*\*\*\*\*

initialisation for run id 1404218784

\*\*\*\*\*\*\*\*\*\*\*\*\*\*\*\*\*\*\*\*\*\*\*\*\*\*\*\*\*\*\*\*\*\*\*\*\*\*\*\*\*\*\*\*\*\*\*\*\*\*\*\*\*\*\*\*\*\*\*\*\*

Info in <TGeoManager::TGeoManager>: Geometry Geometry, default geometry created Warning in <TGeoManager::Init>: Deleting previous geometry: Geometry/default geometry Info in <TGeoManager::CloseGeometry>: Geometry loaded from file...

Info in <TGeoManager::SetTopVolume>: Top volume is cave. Master volume is cave

Info in <TGeoManager::Voxelize>: Voxelizing...

Info in <TGeoNavigator::BuildCache>: --- Maximum geometry depth set to 100

Info in <TGeoManager::CloseGeometry>: 183783 nodes/ 5650 volume UID's in FAIR geometry

Info in <TGeoManager::CloseGeometry>: ----------------modeler ready----------------

Container FairBaseParSet initialized from ROOT file.

-I container name PndGeoSttPar

\*\*\*\*\*\*\*\*\*\*\*\*\*\*\*\*\*\*\*\*\*\*\*\*\*\*\*\*\*\*\*\*\*\*\*\*\*\*\*\*\*\*\*\*\*\*\*\*\*\*\*\*\*\*\*\*\*\*\*\*\*

initialisation for run id 1404218784

\*\*\*\*\*\*\*\*\*\*\*\*\*\*\*\*\*\*\*\*\*\*\*\*\*\*\*\*\*\*\*\*\*\*\*\*\*\*\*\*\*\*\*\*\*\*\*\*\*\*\*\*\*\*\*\*\*\*\*\*\*

Container PndSensorNamePar initialized from ROOT file.

Container PndGeoSttPar initialized from ROOT file.

Gem\_Disk1\_Gem1\_Sensor\_kapton type 0 has 786 front and 4250 back channels Gem\_Disk1\_Gem6\_Sensor\_kapton type 2 has 4750 front and 9000 back channels Gem\_Disk2\_Gem1\_Sensor\_kapton type 0 has 786 front and 5350 back channels Gem\_Disk2\_Gem6\_Sensor\_kapton type 2 has 5850 front and 11200 back channels Gem\_Disk3\_Gem1\_Sensor\_kapton type 0 has 786 front and 7150 back channels Gem\_Disk3\_Gem6\_Sensor\_kapton type 2 has 7650 front and 14800 back channels PndGemDetectors initialized from Ascii file PndFieldCreator::SetParm() 0xd802ab0

\*\*\*\*\*\*\*\*\*\*\*\*\*\*\*\*\*\*\*\*\*\*\*\*\*\*\*\*\*\*\*\*\*\*\*\*\*\*\*\*\*\*\*\*\*\*\*\*\*\*\*\*\*\*\*\*\*\*\*\*\*

 initialisation for run id 1404218784 \*\*\*\*\*\*\*\*\*\*\*\*\*\*\*\*\*\*\*\*\*\*\*\*\*\*\*\*\*\*\*\*\*\*\*\*\*\*\*\*\*\*\*\*\*\*\*\*\*\*\*\*\*\*\*\*\*\*\*\*\*

PndGemDetectors initialized from Ascii file

Container PndMultiFieldPar initialized from ROOT file.

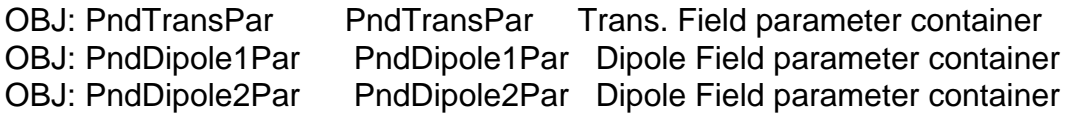

OBJ: PndSolenoid1Par PndSolenoid1Par Solenoid 1st region parameter container OBJ: PndSolenoid2Par PndSolenoid2Par Solenoid 2nd region parameter container OBJ: PndSolenoid3Par PndSolenoid3Par Solenoid 3rd region parameter container OBJ: PndSolenoid4Par PndSolenoid4Par Solenoid 4th region parameter container [INFO ] PndFieldMap: Reading field map from ROOT file /home/dimam/pandaroot/pandaroot/input/TransMap.0890.root [INFO ] PndFieldMap: Reading field map from ROOT file /home/dimam/pandaroot/pandaroot/input/DipoleMap1.0890.root [INFO ] PndFieldMap: Reading field map from ROOT file /home/dimam/pandaroot/pandaroot/input/DipoleMap2.0890.root [INFO ] PndFieldMap: Reading field map from ROOT file /home/dimam/pandaroot/pandaroot/input/SolenoidMap1.root [INFO ] PndFieldMap: Reading field map from ROOT file /home/dimam/pandaroot/pandaroot/input/SolenoidMap2.root [INFO ] PndFieldMap: Reading field map from ROOT file /home/dimam/pandaroot/pandaroot/input/SolenoidMap3.root [INFO ] PndFieldMap: Reading field map from ROOT file /home/dimam/pandaroot/pandaroot/input/SolenoidMap4.root ------------------------FairGeane::Init ()-------------------------------Loading Geant3 libraries ... Loading Geant3 libraries ... finished MZSTOR. ZEBRA table base TAB(0) in /MZCC/ at adr 741507463 2C328187 HEX MZSTOR. Initialize Store 0 in /GCBANK/ with Store/Table at absolute adrs 741616805 741507463 HEX 2C342CA5 2C328187 HEX 1A72A 0 relative adrs 108330 0 with 1 Str. in 2 Links in 5300 Low words in 4999970 words. This store has a fence of 16 words. MZLOGL. Set Log Level 0 for store 0 1\*\*\*\*\* GEANT Version 3.21/11 Released on 100298 0\*\*\*\*\* Correction Cradle Version 0.1100 MZDIV. Initialize Division Constant in Store 0 NW/NWMAX= 20004000000, MODE/KIND= 1 2 Division 20 initialized. MZLINK. Initialize Link Area /GCLINK/ for Store 0 NL/NS= 20 20 MZLINK. Initialize Link Area /GCSLNK/ for Store 0 NL/NS= 100 100 \*\*\* GCOMAD: cannot load common GCONSX -I- G3Config: Geant3 with TGeo has been created for Geane. -I- Geane.C: NOPRNT flag set to 1 -I- Geane.C: IERR flags are not printed. If you want to switch them on, please set  $fE$ rtrio1->noprnt = 0 in Geane.C Energy straggling area parameter from user set to: 0.999 ======================================================

---- : TransMap.0890

```
---- Field type : Trans Map 
---- 
---- Field map grid : 
--- x = 0.000 to 240.0 cm, 61 grid points, dx = 4.000 cm
--- y = -240.0 to 240.0 cm, 241 grid points, dy = 2.000 cm
- - z = 283.0 to 343.0 cm, 41 grid points, dz = 1.500 cm
---- Field centre position: ( 0.000, 0.000, 0.000) cm
---- Field scaling factor: 1.000 
---- 
---- Field at origin is ( 0.000, 0.000, 0.000) kG 
    ====================================================== 
====================================================== 
    : DipoleMap1.0890
---- 
---- Field type : Dipole Map 
---- 
---- Field map grid : 
--- x = 0.000 to 158.0 cm, 80 grid points, dx = 2.000 cm
--- y = 0.000 to 51.00 cm, 52 grid points, dy = 1.000 cm
- - z = 342.0 to 602.0 cm, 131 grid points, dz = 2.000 cm
---- Field centre position: ( 0.000, 0.000, 0.000) cm
---- Field scaling factor: 1.000 
---- 
---- Field at origin is ( 0.000, 0.000, 0.000) kG 
====================================================== 
    ====================================================== 
    : DipoleMap2.0890
---- 
---- Field type : Dipole Map 
---- 
---- Field map grid : 
--- x = 0.000 to 170.0 cm, 35 grid points, dx = 5.000 cm
--- y = 0.000 to 60.00 cm, 31 grid points, dy = 2.000 cm
-- z = 560.0 to 660.0 cm, 26 grid points, dz = 4.000 cm
---- Field centre position: ( 0.000, 0.000, 0.000) cm
---- Field scaling factor: 1.000 
---- 
   Field at origin is ( 0.000, 0.000, 0.000) kG
====================================================== 
    ============
   : SolenoidMap1
---- 
   Field type : Soleniod Map
---- 
---- Field map grid : 
- - x = 0.000 to 231.0 cm, 78 grid points, dx = 3.000 cm
--- y = 0.000 to 231.0 cm, 78 grid points, dy = 3.000 cm
- -  z = -172.0 to -40.00 cm, 34 grid points, dz = 4.000 cm
```
----

```
---- Field centre position: ( 0.000, 0.000, 0.000) cm
---- Field scaling factor: 1.000 
---- 
---- Field at origin is ( 0.000, 0.000, 0.000) kG 
                            ====================================================== 
    ====================================================== 
    : SolenoidMap2
---- 
---- Field type : Soleniod Map 
---- 
---- Field map grid : 
--- x = 0.000 to 231.0 cm, 155 grid points, dx = 1.500 cm
-- y = 0.000 to 231.0 cm, 155 grid points, dy = 1.500 cm
-- z = -40.00 to 180.0 cm, 89 grid points, dz = 2.500 cm
---- Field centre position: ( 0.000, 0.000, 0.000) cm
---- Field scaling factor: 1.000 
---- 
---- Field at origin is ( 0.000, 0.000, 20.04) kG 
            ====================================================== 
     ====================================================== 
    : SolenoidMap3
---- 
---- Field type : Soleniod Map 
---- 
---- Field map grid : 
--- x = 0.000 to 231.0 cm, 232 grid points, dx = 1.000 cm
--- y = 0.000 to 231.0 cm, 232 grid points, dy = 1.000 cm
-- z = 180.0 to 248.0 cm, 18 grid points, dz = 4.000 cm
---- Field centre position: ( 0.000, 0.000, 0.000) cm
---- Field scaling factor: 1.000 
---- 
---- Field at origin is ( 0.000, 0.000, 0.000) kG 
            ====================================================== 
====================================================== 
    : SolenoidMap4
---- 
---- Field type : Soleniod Map 
---- 
---- Field map grid : 
--- x = 0.000 to 240.0 cm, 161 grid points, dx = 1.500 cm
--- y = 0.000 to 240.0 cm, 161 grid points, dy = 1.500 cm
- - z = 247.7 to 283.7 cm, 25 grid points, dz = 1.500 cm
---- Field centre position: ( 0.000, 0.000, 0.000) cm
---- Field scaling factor: 1.000 
---- 
---- Field at origin is ( 0.000, 0.000, 0.000) kG 
======================================================
```
Calculating cross section tables, see gphysi.dat for more information

 Cross section calculation concluded successfully I- FairGeane::FairGeane: Geane is Initialized -W- PndMvdRiemannTrackFinderTask::Init: No Branch Names given with AddHitBranch(TString branchName)! Standard BranchNames taken!

-I- PndMvdRiemannTrackFinderTask: Initialisation successfull

-I- PndSttMvdTracking: Initialization successfull

-I- PndSttMvdTracking: Initialization successfull

-I- -------------------

-I- PndSttMvdGemTracking: using branches MVDHitsPixel MVDHitsStrip STTHit GEMHit

-I- to change one or more of these use PndSttMvdGemTracking:SetBranchName( TStrings ); the order of TStrings is mvd pixel name, mvd strip name, stt name, gem name

-I- -------------------

-I- PndSttMvdGemTracking: Intialisation successfull

\*\*\* PndRecoKalmanFit::Init MVDHitsStrip array found

\*\*\* PndRecoKalmanFit::Init MVDHitsPixel array found

[INFO ] Branch: PndTpcCluster not found in Tree

[INFO ] Branch: PndTpcCluster not found in Tree

[INFO ] Branch: SttHelixHit not found in Tree

[INFO ] Branch: SttHelixHit not found in Tree

\*\*\* PndRecoKalmanFit::Init SttHit array found

\*\*\* PndRecoKalmanFit::Init GEMHit array found

[INFO ] Branch: PndDchCylinderHit not found in Tree

[INFO ] Branch: PndDchCylinderHit not found in Tree

\*\*\* PndRecoKalmanFit::Init MdtHit array found

===PndRecoKalmanFit::Init() finished

===================================================

[INFO ] The number of entries in chain is 10

\*\*\* Break \*\*\* floating point exception

## ===========================================================

There was a crash (kSigFloatingException).

This is the entire stack trace of all threads:

===========================================================

- $H<sup>0</sup>$  0x00ecd+10 in  $R<sup>0</sup>$  in  $R<sup>0</sup>$  in  $R<sup>0</sup>$  vsyscall ()
- #1 0x0753a473 in \_\_waitpid\_nocancel () from /lib/libc.so.6
- #2 0x074d6753 in do\_system () from /lib/libc.so.6
- #3 0x00dd382d in system () from /lib/libpthread.so.0
- #4 0x004ef70d in TUnixSystem::Exec (this=0x871b470,

 shellcmd=0xf392610 "/home/dimam/pandaroot/fairsoft/tools/root/etc/gdb-backtrace.sh 3945 1>&2")

 at /home/dimam/pandaroot/fairsoft/tools/root/core/unix/src/TUnixSystem.cxx: 2036 #5 0x004eff58 in TUnixSystem::StackTrace (this=0x871b470)

 at /home/dimam/pandaroot/fairsoft/tools/root/core/unix/src/TUnixSystem.cxx: 2265 #6 0x004eda61 in TUnixSystem::DispatchSignals (this=0x871b470,

 sig=kSigFloatingException) at /home/dimam/pandaroot/fairsoft/tools/root/core/unix/src/TUnixSystem.cxx: 1162 #7 0x004ebbed in SigHandler (sig=kSigFloatingException)

 at /home/dimam/pandaroot/fairsoft/tools/root/core/unix/src/TUnixSystem.cxx: 362 #8 0x004f32a7 in sighandler (sig=8)

 at /home/dimam/pandaroot/fairsoft/tools/root/core/unix/src/TUnixSystem.cxx: 3552 #9 <signal handler called>

#10 0x05637ce3 in PndMvdRiemannTrackFinder::GetMaxSZChi2 (this=0xbf870598,

radius=1.9647063263619289, dip=0.99201173646785301, sign=false)

 at /home/dimam/pandaroot/pandaroot/mvd/MvdTracking/PndMvdRiemannTrackFinder .cxx:440

#11 0x056372aa in PndMvdRiemannTrackFinder::CheckSZ (this=0xbf870598, aTrack=

...)

 at /home/dimam/pandaroot/pandaroot/mvd/MvdTracking/PndMvdRiemannTrackFinder .cxx:339

#12 0x05636abc in PndMvdRiemannTrackFinder::GetStartTracks (this=0xbf870598)

 at /home/dimam/pandaroot/pandaroot/mvd/MvdTracking/PndMvdRiemannTrackFinder .cxx:292

#13 0x05634e2c in PndMvdRiemannTrackFinder::FindTracks (this=0xbf870598)

 at /home/dimam/pandaroot/pandaroot/mvd/MvdTracking/PndMvdRiemannTrackFinder .cxx:95

#14 0x056309fb in PndMvdRiemannTrackFinderTask::Exec (this=0x91db780,

opt=0x2cfb5e0 "")

 at /home/dimam/pandaroot/pandaroot/mvd/MvdTracking/PndMvdRiemannTrackFinder Task.cxx:127

#15 0x00471f31 in TTask::ExecuteTasks (this=0x8737668, option=0x2cfb5e0 "") at /home/dimam/pandaroot/fairsoft/tools/root/core/base/src/TTask.cxx:312

#16 0x00471d47 in TTask::ExecuteTask (this=0x8737668, option=0x2cfb5e0 "")

 at /home/dimam/pandaroot/fairsoft/tools/root/core/base/src/TTask.cxx:275 #17 0x02c4eddb in FairRunAna::Run (this=0x87375f0, Ev\_start=0, Ev\_end=10)

 at /home/dimam/pandaroot/pandaroot/base/FairRunAna.cxx:272 #18 0x02ca4cd8 in G FairDict 883 0 5 (result7=0xbf87bee8, funcname=0x8735b88 "", libp=0xbf8718a4, hash=0) at /home/dimam/pandaroot/build/base/FairDict.cxx:13383

 $#19$  0x001007 of in Cint $\ldots$ G $\_\_\_\_$ ExceptionWrapper ( funcp=0x2ca4be7 <G\_\_FairDict\_883\_0\_5(G\_\_value\*, char const\*, G\_\_param\*, int)>, result7=0xbf87bee8, funcname=0x8735b88 "", libp=0xbf8718a4, hash=0)

 at cint/cint/src/Api.cxx:393 #20 0x0101c54b in G\_\_execute\_call (result7=0xbf87bee8, libp=0xbf8718a4,

ifunc=0x8735b88, ifn=0) at cint/cint/src/newlink.cxx:2406

#21 0x0101cd8a in G\_\_call\_cppfunc (result7=0xbf87bee8, libp=0xbf8718a4,

ifunc=0x8735b88, ifn=0) at cint/cint/src/newlink.cxx:2610

#22 0x00ff8a15 in G\_\_interpret\_func (result7=0xbf87bee8,

funcname=0x8729ca0 "Run", libp=0xbf8718a4, hash=309, p\_ifunc=0x8735b88,

funcmatch=1, memfunc\_flag=1) at cint/cint/src/ifunc.cxx:5795

#23 0x00fd4b49 in G\_\_getfunction (item=0x8726f0e "Run(0,nEvents)",

known3=0xbf87f3cc, memfunc\_flag=1) at cint/cint/src/func.cxx:2665

#24 0x010fa7b9 in G\_\_getstructmem (store\_var\_type=112, varname=...,

membername=0x8726f0e "Run(0,nEvents)", memnamesize=2147483647,

tagname=0x8727718 "fRun", known2=0xbf87f3cc, varglobal=0x11bd3a0, objptr=2)

 at cint/cint/src/var.cxx:6804 #25 0x010eb707 in G getvariable (item=0x8726f08 "fRun->Run(0,nEvents)",

known=0xbf87f3cc, varglobal=0x11bd3a0, varlocal=0x0)

 at cint/cint/src/var.cxx:5390 #26 0x00fc4cf1 in G\_\_getitem (item=0x8726f08 "fRun->Run(0,nEvents)")

 at cint/cint/src/expr.cxx:1906 #27 0x00fc2760 in G\_\_getexpr (expression=0x8744d48 "fRun->Run(0,nEvents)")

 at cint/cint/src/expr.cxx:1488 #28 0x0104c8cb in G\_\_exec\_function (statement=..., pc=0xbf881254,

piout=0xbf881250, plargestep=0xbf881248, presult=0xbf8811d0)

 at cint/cint/src/parse.cxx:645 #29 0x0105cfda in G\_\_exec\_statement (mparen=0xbf8814b4)

 at cint/cint/src/parse.cxx:7372 #30 0x00f966f7 in G\_\_exec\_tempfile\_core (

file=0x8744540 "

/home/dimam/pandaroot/pandaroot/macro/run/tdrct/psi3770/./run\_reco\_stt\_e vt.C ", fp=0x0) at cint/cint/src/debug.cxx:265

```
#31 0x00f98032 in G__exec_tempfile ( 
   file=0x8744540 "
/home/dimam/pandaroot/pandaroot/macro/run/tdrct/psi3770/./run_reco_stt_e vt.C ") at
cint/cint/src/debug.cxx:813
```

```
#32 0x0106b482 in G__process_cmd (
```

```
 line=0x8acc510 ".x 
/home/dimam/pandaroot/pandaroot/macro/run/tdrct/psi3770/./run_reco_stt_e vt.C ",
prompt=0x871e524 "", more=0x871e51c, err=0xbf882524,
```
rslt=0xbf8824f0) at cint/cint/src/pause.cxx:3170

#33 0x004aab87 in TCint::ProcessLine (this=0x871e4f0,

line=0x8acc510 ".x

```
/home/dimam/pandaroot/pandaroot/macro/run/tdrct/psi3770/./run_reco_stt_e vt.C ", error=0x0)
```
at /home/dimam/pandaroot/fairsoft/tools/root/core/meta/src/TCint.cxx:522

#34 0x004ab0fe in TCint::ProcessLineSynch (this=0x871e4f0,

line=0x8acc510 ".x

```
/home/dimam/pandaroot/pandaroot/macro/run/tdrct/psi3770/./run_reco_stt_e vt.C ", error=0x0)
```
at /home/dimam/pandaroot/fairsoft/tools/root/core/meta/src/TCint.cxx:601

#35 0x003ff0ee in TApplication::ExecuteFile (

file=0x8ab305b "run\_reco\_stt\_evt.C", error=0x0, keep=false)

at /home/dimam/pandaroot/fairsoft/tools/root/core/base/src/TApplication.cxx :1035

#36 0x003fe99e in TApplication::ProcessFile (this=0x87e3c18,

file=0x8ab305b "run\_reco\_stt\_evt.C", error=0x0, keep=false)

at /home/dimam/pandaroot/fairsoft/tools/root/core/base/src/TApplication.cxx :911

#37 0x003fe8d3 in TApplication::ProcessLine (this=0x87e3c18,

line=0x8ab3058".x run\_reco\_stt\_evt.C", sync=false, err=0x0)

at /home/dimam/pandaroot/fairsoft/tools/root/core/base/src/TApplication.cxx :884

#38 0x0011f5ad in TRint::HandleTermInput (this=0x87e3c18)

at /home/dimam/pandaroot/fairsoft/tools/root/core/rint/src/TRint.cxx:561

 $\sim$ 0011 doʻoc in TTerminputHandler $\sim$ Notify (this=0x0a777

at /home/dimam/pandaroot/fairsoft/tools/root/core/rint/src/TRint.cxx:129

#40 0x00120956 in TTermInputHandler::ReadNotify (this=0x8a77730)

at /home/dimam/pandaroot/fairsoft/tools/root/core/rint/src/TRint.cxx:121

#41 0x004eddb1 in TUnixSystem::CheckDescriptors (this=0x871b470)

at /home/dimam/pandaroot/fairsoft/tools/root/core/unix/src/TUnixSystem.cxx: 1264

#42 0x004ed162 in TUnixSystem::DispatchOneEvent (this=0x871b470,

pendingOnly=false)

at /home/dimam/pandaroot/fairsoft/tools/root/core/unix/src/TUnixSystem.cxx: 971

#43 0x00462b69 in TSystem::InnerLoop (this=0x871b470)

at /home/dimam/pandaroot/fairsoft/tools/root/core/base/src/TSystem.cxx:406

#44 0x0046293b in TSystem::Run (this=0x871b470)

at /home/dimam/pandaroot/fairsoft/tools/root/core/base/src/TSystem.cxx:356

#45 0x003ff266 in TApplication::Run (this=0x87e3c18, retrn=false) at /home/dimam/pandaroot/fairsoft/tools/root/core/base/src/TApplication.cxx :1051 #46 0x0011edd1 in TRint::Run (this=0x87e3c18, retrn=false) at /home/dimam/pandaroot/fairsoft/tools/root/core/rint/src/TRint.cxx:433 #47 0x08048ef3 in main (argc=1, argv=0xbf8854f4) at /home/dimam/pandaroot/fairsoft/tools/root/main/src/rmain.cxx:29 ===========================================================

The lines below might hint at the cause of the crash.

If they do not help you then please submit a bug report at

http://root.cern.ch/bugs. Please post the ENTIRE stack trace

from above as an attachment in addition to anything else

that might help us fixing this issue.

===========================================================

#10 0x05637ce3 in PndMvdRiemannTrackFinder::GetMaxSZChi2 (this=0xbf870598, radius=1.9647063263619289, dip=0.99201173646785301, sign=false)

 at /home/dimam/pandaroot/pandaroot/mvd/MvdTracking/PndMvdRiemannTrackFinder .cxx:440

#11 0x056372aa in PndMvdRiemannTrackFinder::CheckSZ (this=0xbf870598, aTrack= ...)

 at /home/dimam/pandaroot/pandaroot/mvd/MvdTracking/PndMvdRiemannTrackFinder .cxx:339

#12 0x05636abc in PndMvdRiemannTrackFinder::GetStartTracks (this=0xbf870598) at /home/dimam/pandaroot/pandaroot/mvd/MvdTracking/PndMvdRiemannTrackFinder .cxx:292

#13 0x05634e2c in PndMvdRiemannTrackFinder::FindTracks (this=0xbf870598)

 at /home/dimam/pandaroot/pandaroot/mvd/MvdTracking/PndMvdRiemannTrackFinder .cxx:95

#14 0x056309fb in PndMvdRiemannTrackFinderTask::Exec (this=0x91db780, opt=0x2cfb5e0 "") at /home/dimam/pandaroot/pandaroot/mvd/MvdTracking/PndMvdRiemannTrackFinder Task.cxx:127 #15 0x00471f31 in TTask::ExecuteTasks (this=0x8737668, option=0x2cfb5e0 "") at /home/dimam/pandaroot/fairsoft/tools/root/core/base/src/TTask.cxx:312 #16 0x00471d47 in TTask::ExecuteTask (this=0x8737668, option=0x2cfb5e0 "") at /home/dimam/pandaroot/fairsoft/tools/root/core/base/src/TTask.cxx:275 #17 0x02c4eddb in FairRunAna::Run (this=0x87375f0, Ev\_start=0, Ev\_end=10) at /home/dimam/pandaroot/pandaroot/base/FairRunAna.cxx:272

===========================================================

The same crush is with macros in /macro/sttmvdtracking

I use may11 external packages and it looks like this crush appeared after installing them. Unfortunately due to the disk space I deleted feb11 external packages on my computer and cannot confirm if new external packages is the reason for crush.

The crush is caused by division by zero in PndMvdRiemannTrackFinder.cxx:440

but after more detailed investigation of PndMvdRiemannTrackFinder I haven't found where initialization of fCutChi2H takes place to check what causes this division.

So first of all could somebody confirm the crush and if it is reproduced, can experts look into PndMvdRiemannTrackFinder.

Best regards,

Dima

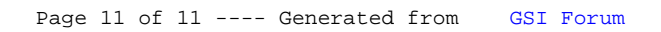